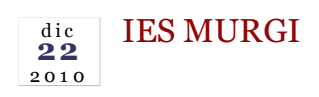

a.

## **Una sesión didáctica de Alberto Urea para aprender a realizar documentales**

DEP. FÍSICA Y QUÍMICA IES MURGI

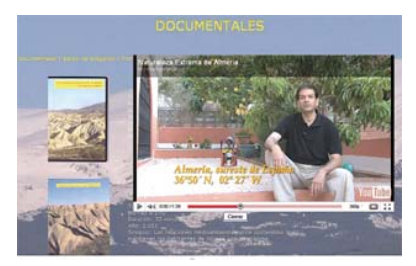

**| Captura de la web de "Producciones Audiovisuales Planeta Tierra".**

**El biólogo Alberto José Urea Ramos pasó por el IES Murgi para impartir un taller sobre la realización de vídeo documental a alumnos/as del bachillerato científico.**

Alberto Urea es un profesor almeriense con amplia experiencia en la divulgación de asuntos relacionados con la naturaleza y el medio ambiente. Responsable del proyecto "Producciones Audiovisuales Planeta Tierra", fue invitado a nuestro instituto, no tanto para hablarnos sobre esos temas, de los que es experto conocedor, sino para aconsejarnos sobre el proceso de elaboración de materiales audiovisuales: selección de contenidos, grabación, secuenciación, integración de texto, imagen y sonido, edición y recursos de montaje. Nos explicó que el objetivo fundamental de cualquier relato audiovisual –de ficción o documental- es captar el interés del espectador, de ahí que se hagan imprescindibles ciertos giros en la narración para animarle a que continúe viendo. "Almería, sureste de España, 36º 50' N, 02º 27'W". Con este texto sobreimpresionado comienza Alberto Urea la presentación de su documental "Naturaleza extrema de Almería. Un viaje por su interior", un audiovisual de 42 minutos de duración que propone un "viaje" a través de los variados ecosistemas de la provincia de Almería, que "a pesar de hallarse muy cercanos, son radicalmente distintos entre sí: alta montaña, desierto, litoral volcánico y Mar Mediterráneo", además de ser "extremos para una gran parte de los seres vivos que habitan nuestro planeta". A pesar de ello "comprobaremos –continúa Alberto- cómo la fuerza de la vida se abre paso en su interior". En la semana previa a su visita, visionamos y analizamos este documental en las clases de biología de nuestro instituto.

Cerrar ventana